# 037S/039 PRO II Chair Limit Setting Procedures

The 037S control panel is located on the side of the chair. You must remove the outer cover to access the limit<>normal dip switch. Remove the top and two bottom screws then slide off the cover.

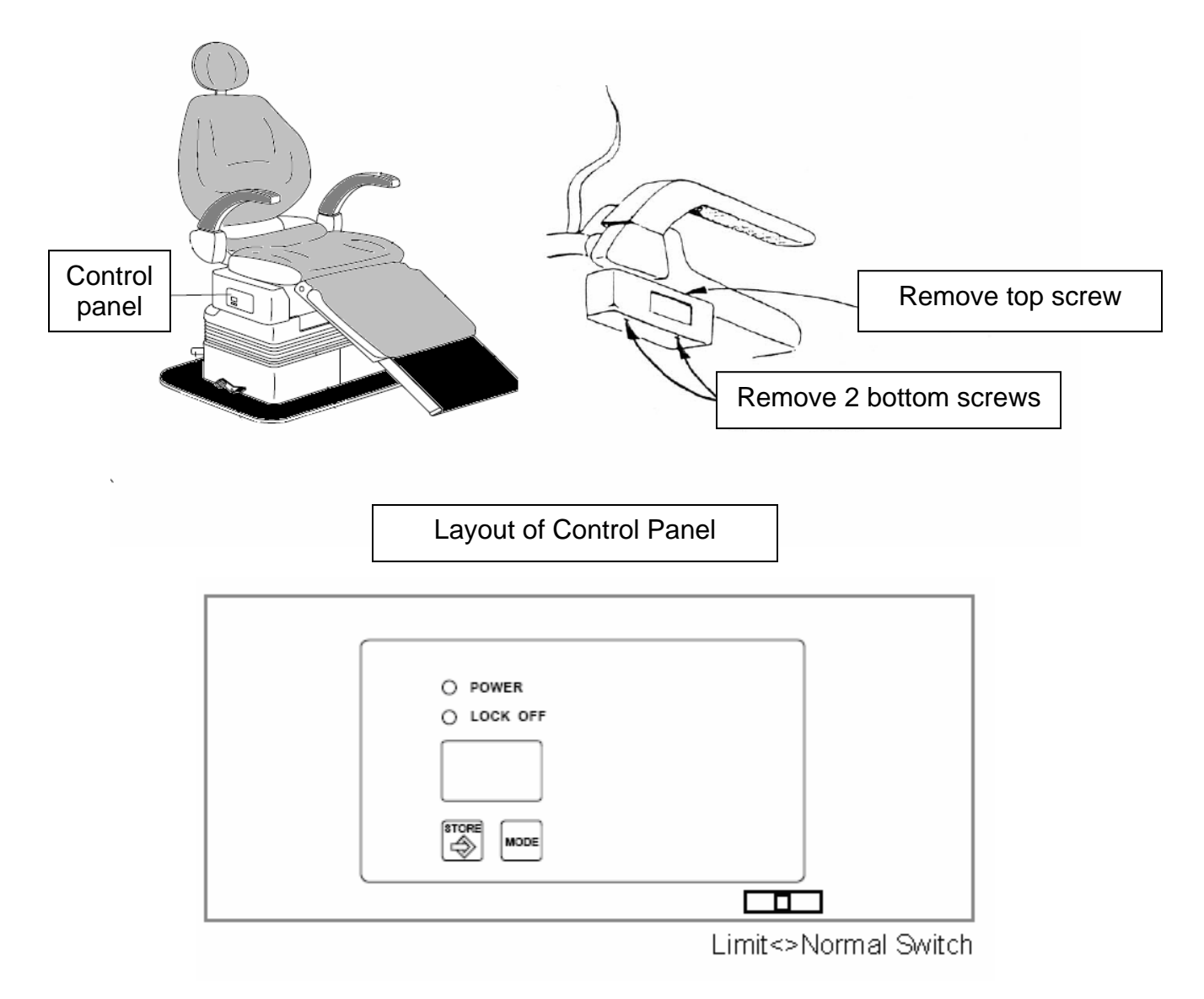

Limit<>normal dip switch:

- Flip the dip switch to limit to program limits.
- Flip the dip switch to normal for operation of chair.

**Store Button**: used to program a set position.

Mode Button: Not used for this application.

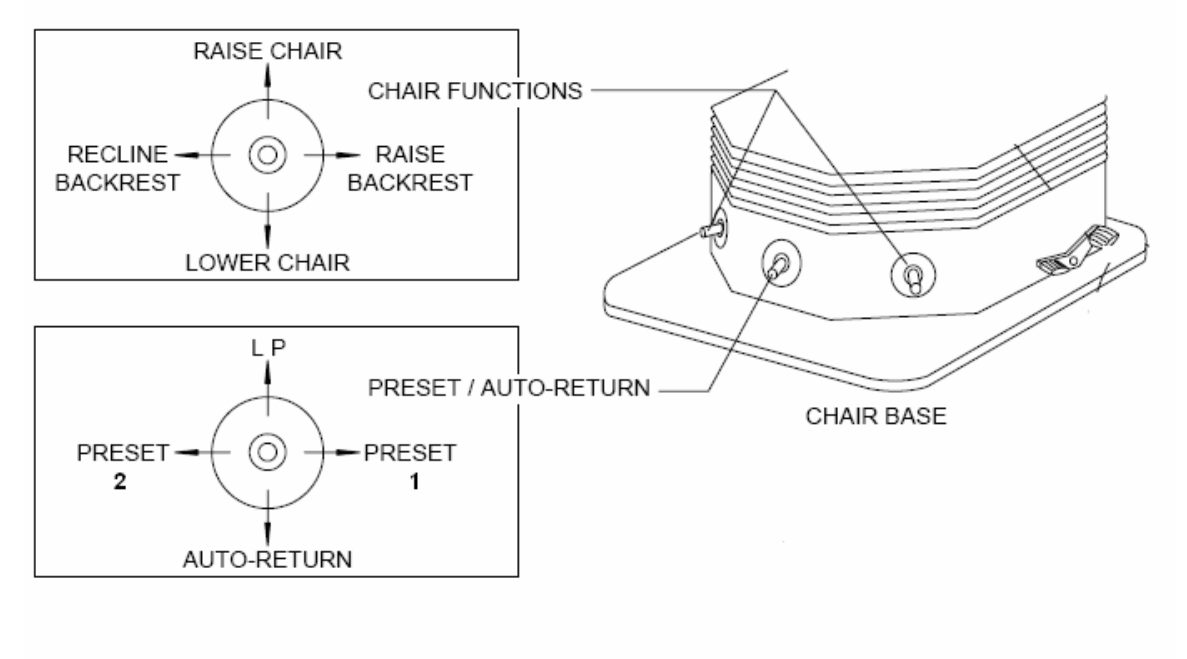

Foot pedals are located at the lower back section of the chair. The foot pedals are used in the programming process.

# Set the Base Up and Down Limit

- 1. Flip the **limit<>normal** switch to the "limit position"
- 2. Using the **Lower chair** foot pedal lower the base until it bottoms out and stops.
- 3. Using the **Raise chair** foot pedal, raise the base up approx ¾" to 1 inch.
- 4. Press the **Store** button and release.
- 5. Immediately after releasing the store button, press the **Lower Chair** foot pedal and release.

#### *Base down is now programmed*

- 6. Using the **Raise Chair** foot pedal, raise the chair base to its highest position. Upon releasing the pedal the base will lower slightly by itself.
- 7. Using the **Lower Chair** foot pedal, move the base approximately ¾" to1 inch from that point.
- 8. Once the base is set to for base up, press the **Store** button and release.
- 9. Immediately after releasing the store button, press the **Raise Chair** foot pedal and release.
- 10. Flip the **limit<>normal** switch to the "normal position".

## *Base up is now programmed*

11. Using the **Raise Chair** and **Lower Chair** foot pedals, move the base up and down; make sure that the base stops at the positions programmed.

## Set the Backrest Recline and Forward Limit

- 1. Flip the **limit<>normal** switch to the "limit position".
- 2. Using the **Recline Backrest** foot pedal, recline the backrest to its lowest position.
- 3. Raise the backrest approximately 1 inch.
- 4. Once the backrest is set for recline, press the **Store** button and release.
- 5. Immediately after releasing the store button, press the **Recline Backrest** foot pedal and release.

 *Backrest Recline is now programmed.* 

- 6. Using the **Raise Backrest** foot pedal, raise the backrest to its forward position. Upon releasing the pedal, the backrest will recline slightly by itself; lower the backrest approximately one more inch from that point.
- 7. Once the backrest forward is set, press the **Store button** and release.
- 8. Immediately after releasing the store button, press the **Raise Backrest** foot pedal and release.
- 9. Flip the **limit<>normal** switch to the "normal position".

*Backrest forward is now programmed.* 

10. Using the **Raise Backrest** and **Recline Backrest** foot pedals, move the backrest up and down; make sure that the base stops at the positions programmed.

# Set the Leg-rest Extension and Retraction Limits

- 1. Using the **Raise chair** foot pedal raise the chair base to its highest postion.
- 2. Flip the **limit<>normal** switch to the "limit position"

*Move the leg-rest out by pressing and holding Preset 1 on the foot pedal. To move the leg-rest in press and hold Auto-Return 0 on the foot pedal.* 

- 3. Using the **Preset 1** foot pedal extend the leg-rest out as far as it will go.
- 4. Using **Auto-Return 0** foot pedal on the foot control bring the leg-rest in approximately one inch.
- 5. Press the **Store** button and release.
- 6. Immediately after releasing the store button, press the **Preset 1** foot pedal and release.
- 7. Flip the **limit<>normal** switch to the "normal position".
- 8. With the leg-rest still extended at the same position press and hold the **Store** button until "Pr" or "PS" is displayed in the window.
- 9. Immediately after releasing the **Store** button, Press the **Preset 1** foot pedal.
- 10. With the leg-rest still extended at the same position press and hold the **Store** button until "Pr" or "PS" is displayed in the window.
- 11. Immediately after releasing the store button, press the **Preset 2** foot pedal.
- 12. Flip the **limit<>normal** switch to the "limit position"
- 13. Move the leg-rest in by pressing and holding **Auto-Return 0** on the foot pedal. To move the leg-rest out press and hold **Preset 1** on the foot pedal. Set the leg-rest in so it is in a retracted position with the extension section sticking out with a dimension of approximately ¼" as shown below*.*

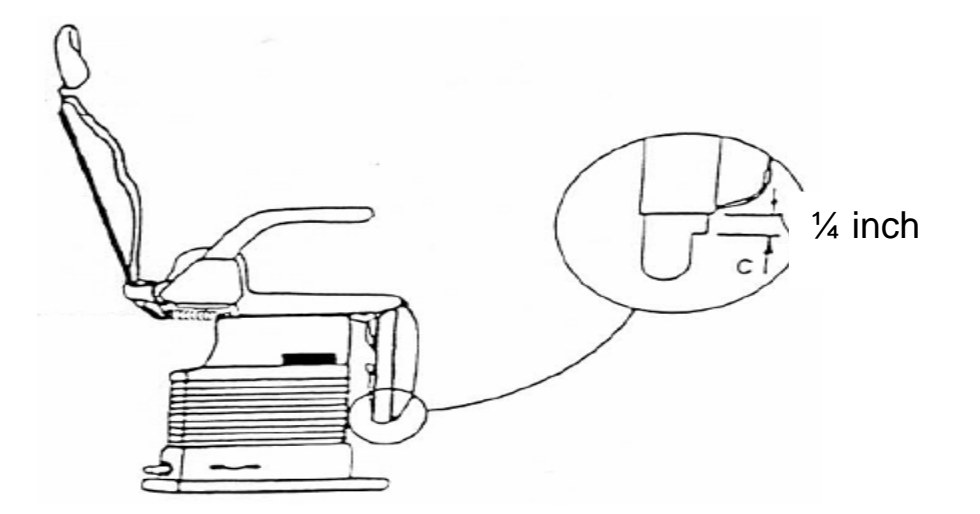

- 14. Once the leg-rest is set to the specified dimension for leg-rest in, press the **Store** button and release.
- 15. Immediately after releasing the store button, press the **Auto-Return 0** foot pedal and release.

*Leg-rest functions are now programmed.* 

Set the Auto Return Function (for MCX Plus II Only)

- 1. Flip the **limit<>normal** switch to the "normal position".
- 2. Using the **Raise Backrest** foot pedal bring the back to it's full upright position.
- 3. Using the **Lower Chair** foot pedal lower the base to the lowest position.
- 4. Confirm leg-rest is retracted.
- 5. Press and hold the **Auto-Return 0** foot pedal until the audible tone sounds.

*Please note that auto return function is not programmable on all chairs.*